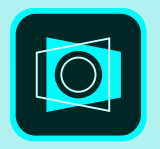

## **Meet Adobe Scan.**

The free scan app with text recognition superpowers.

## **Scan anything in a snap.**

Open Adobe Scan to capture any image automatically. Hold the device over whatever you want to scan—forms, pictures, notes, receipts, business cards, even whiteboard discussions. Using Adobe's advanced image technology, powered by Adobe Sensei, Adobe Scan automatically finds the edges of your document, then captures and cleans the image. Voila! You have a scanned image. You can now re-name your scan, add a photo, reorder pages, crop, rotate, or enhance it. But, that's just the beginning…

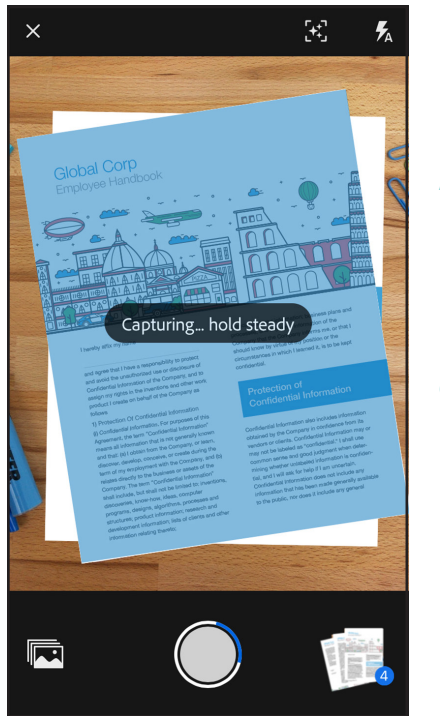

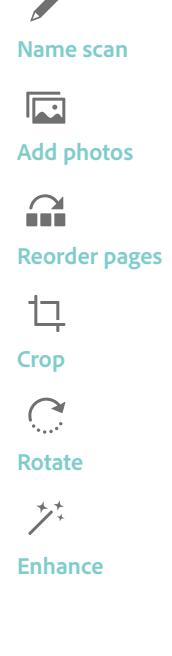

**It's fast and easy to capture multi-page documents. Other free apps limit the number of pages you can scan or they watermark the images. Adobe Scan is different.**

"We're optimized for capturing multi-page documents without sacrificing on quality."

—Heather Devine, Adobe engineering manager

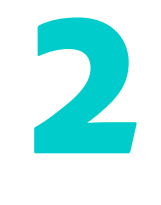

## **2** Get text you can work with.

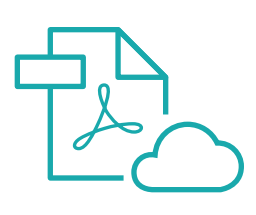

After you've scanned your document, you'll be prompted to save it as an Adobe PDF in Adobe Document Cloud so you can get to it anytime, from anyplace. The scan is converted auto*magic*ally. Free optical character recognition (OCR) recognizes the text. What was once just a scanned image is transformed (in seconds) into a versatile Adobe PDF you can search, highlight, mark-up, comment on, and share.

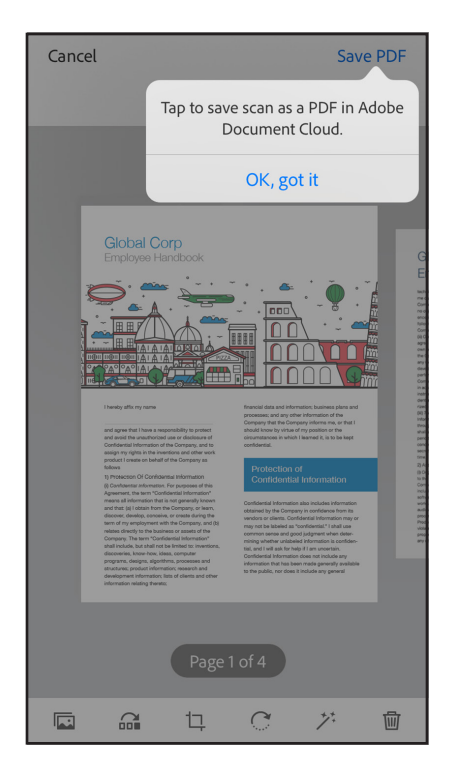

**Other apps do OCR but they typically require a subscription or are paid apps. Adobe Scan is free.**

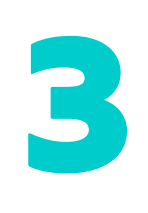

## **Now, your documents have PDF power.**

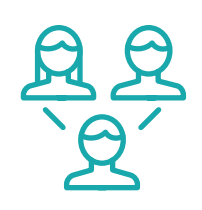

Once your documents are converted into smart PDFs available in Adobe Document Cloud, they're easy to edit, search, and share from anywhere. Just press Open in Acrobat (or access them in Acrobat from your desktop) and you'll be able to find key words, add comments, sign, or send your PDFs for review.

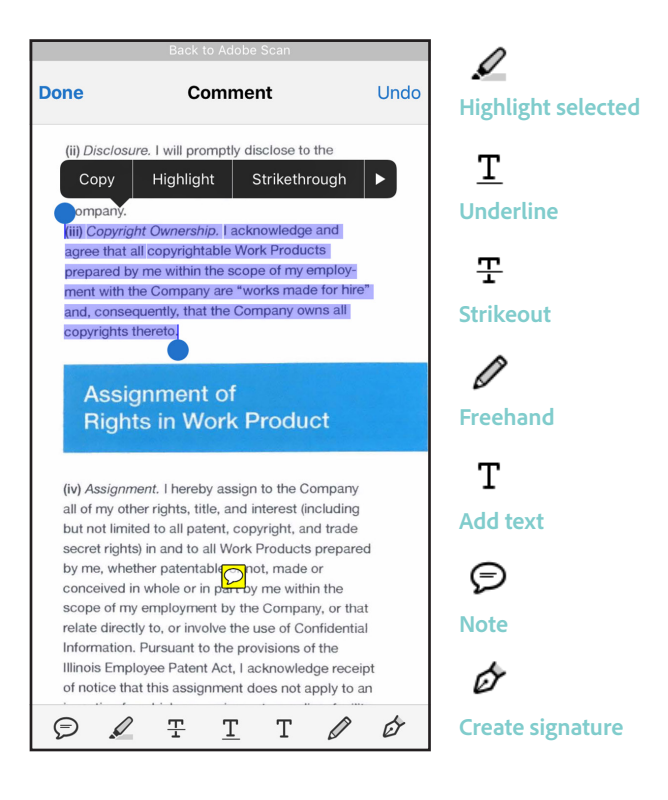

**Scans are stored in Document Cloud so they're available on your desktop and mobile devices. And Adobe Scan works perfectly with Acrobat.**

"Thanks to our image technology, Adobe Scan offers the highest quality image capture and cleaning. It creates beautiful, intelligent scans with all sorts of exciting functionality based on artificial intelligence."

—Heather Devine, Adobe engineering manager